## **Photoshop Cs4 Free Download For Windows 10 \_VERIFIED\_**

If you are looking to learn the basics of Photoshop then you will want to know how to install and launch Photoshop. We will be showing you how to install Photoshop in this tutorial. The most important thing to note when installing Photoshop is that you should always install the latest version of the software. Photoshop is a popular and powerful software application and you can find out more about it by reading our in-depth article on it here. Install Photoshop on your computer by downloading the installer file from Adobe. When you find the installer click on it and follow the on-screen instructions. If you are using a Mac you can download Photoshop from Adobe's website. If you are using Windows you can download it from Microsoft's website. When you start the installation you will be asked to install the application and this will take a while. Make sure that you have an Internet connection during the installation since the application will download a lot of files. Once the installation is complete you will be asked to launch the application.

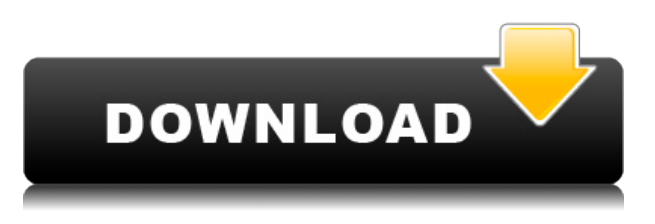

Now you can create a snapshot of your document and invite a reviewer to comment on it without needing to save it out as a separate file. Comments show up in real time in a panel within Photoshop where you can see and address them. You can continue to update the PSD with reviewers seeing those updates when the file is refreshed or reopened. Comments are stored inline with the original files, and you can also export a version of the document that you can share with different reviewers. You can also share a link (using the Share for Review button) to a web-hosted version of the image where viewers can comment. In a web project, you can view comments in your browser on a mobile device. The new Save As version uses the Editing Preferences panel to give you complete confidence and control in the quality of your output. The new Save As dialog allows you to take advantage of more of your monitor's screen real estate for better previewing. When you Save As, you can save as an Image File, a PDF, and a PSD; you can also name the file and have it saved as a linked version in an Adobe cloud account. When you save as, you can choose the Output Quality filtering that works best for your image. The Output Quality filter gives you the option to save as a regular PNG, or to save as a Web-optimized PNG that reduces the file size by roughly one third. The Photoshop Create PSD button creates a linked or cloud-based photo collection, or PSD, from a set of files. The new Photoshop is faster than ever before. Starting with this launch of Photoshop, all applications launched during the application launch process use a new method for state saving. This means that you don't have to restart Photoshop every time you launch a new application. Now, you can open every application within Photoshop at once, whether that's a separate Photoshop file or a linked or cloud-based PSD.

## **Download Photoshop 2021 (Version 22.1.1)Serial Key PC/Windows [32|64bit] {{ upDated }} 2022**

One of the most useful tools is the Perspective Control tool. Use the Perspective tool to move objects around in your image according to how you would like them to appear in the final print. This tool greatly simplifies the process of removing unwanted objects when what you want to print is off-center or even off-page. **What It Does:** The Crop tool works similarly to the Adobe PS Remover tool. You can use it to remove the background of an image, or you can crop an image to focus on only what you want to use. You can even slice your images into sections. The Magic Wand tool lets you select the areas in your image that are the same color. The works great for removing unwanted background areas or anything else you decide to remove. The heal tool can be used to change the colors of existing areas to more accurately match the rest of your image. The Spot Healing tool can also automatically remove certain areas in your image if they are of the wrong color. The Photo Filter tool comes in two varieties, spot and histogram. Spot can be used to change the color of one or a few, random areas in your image. Histogram is used to adjust the overall color balance of your image. You can choose the percentage of the color you want to change or adjust the brightness and contrast. You may also adjust the levels of yellow, blue, and other colors in the image. The noise filter helps reduce video noise and other forms of apparent noise in images. The Reduce Noise filter works the opposite way. When using an image with a lot of noise, it is often helpful to adjust the levels and sometimes adjust colors to really reduce or remove noise. e3d0a04c9c

## **Photoshop 2021 (Version 22.1.1) Download With License Code [32|64bit] 2023**

For us, it's a matter of giving users what we think will be the most powerful and flexible way to create. And we're not the only ones that can help you unleash your creativity. There are a few other studios going deep with their own vision of how 3D images can enable our imaginations, and help us unleash the world's best work. Adobe Photoshop is a computer image editing software product. It was originally launched on 28 December 1990 as a part of the Adobe Graphics Suite and came bundled with Adobe's PostScript laser printers. Photoshop became an independent product from the Adobe Graphics Suite in 1998. The latest version of the software is currently developed by Adobe as a standalone product. Photoshop is the standard image editing software and a graphics suite to edit raster and vector images. It is widely used by users, professionals, and amateurs, and is known for the availability of the content-aware tools and rendering for fast and easy editing of images. Photoshop is the flagship product by Adobe Inc. It is one of the most-used graphic software products that supports simple to advanced editing and retouching of raster and vector images, and was the first commercially available vector graphics editor. It was originally launched in 1987, and became the de facto standard application for raster image editing spanning most industries. Photoshop is a computer image editing software. It was first introduced in 1987 as a standalone program. It has become a standard graphics software for editing and printing images. As of version CS 6, it enables you to edit and compose multi-layered raster images in various formats like JPEG, Photoshop, GIF, Windows, and CDR on fifteen popular operating systems (including Apple macOS), including a previewer for many graphic file formats.

download photoshop cs4 full crack 64bit photoshop cs4 64 bit free download download photoshop portable cs4 64 bit download photoshop cs4 download adobe photoshop cs4 portable zip adobe photoshop cs4 zip download adobe photoshop cs4 zip file free download download photoshop cs4 full crack 64 bit bagas31 download photoshop cs4 64 bit full crack download photoshop cs4 portable 64 bit bagas31

Photoshop Elements is a fully featured, easy-to-use photo editing application. You can use a wide range of tools to edit, organize, and print your photos, and its simple interface is great for beginners. It's the perfect place to get started if you're looking to snap some shots, edit them, or both. Adobe Photoshop Elements offers an easy-to-use interface and a lot of cool tools for free. Unlike Photoshop, Elements has fewer powerful tools, making it perfect for editing any size of photo fast and quickly, but it still has more capabilities than other editing software. Photoshop Elements is the best option for enthusiasts of all skill levels. It offers good-quality features, a wide variety of tools and controls, but not so many user-adjusted settings. At the end of the day, Photoshop Elements makes creative photo editing easy and accessible to beginners and pros alike. Elements is generally targeted at hobbyists who want to do a bit of editing and post process. But it can also be used as the primary or secondary tool for pros who are interested in exploring the tool's advanced capabilities. Photoshop Elements has robust features for editing and printing photos online. It lets you share your expertise and creativity via the desktop. If you're at all familiar with Adobe's professional editing software, you know this will be a relatively easy transition. One of the key reasons many families choose Elements over Photoshop is the app's excellent photo-editing tools and larger number of social-sharing options, also known as Creative Cloud . You just won't find a

database of aligned tutorial videos , tutorials, white papers , and blogs .

The Adobe Photoshop is a pretty big deal, for many reasons. It was first designed to allow photographers to take their work to the next level, and now it's getting the same love from designers. You can do so much with this powerful software, and it's no wonder why it is considered to be one of the best professional photo editing tools available. **Adobe Illustrator**: Adobe Illustrator is another popular tool for graphic designers with its powerful tools and easy workflow. The tool creates vector graphics, while preserving all the original layers, as well as the original colors, styles, and shapes. As a result, the tool allows users to create graphics that can be used in multiple industries and backgrounds. The Radial Filter: as we already know, the Radial Filter is one of the most useful features for designing and producing a perfect project. It keeps the smooth images and gives them a professional look. It is a very beautiful tool and can be used easily. Computer graphics is increasingly important in all aspects of our lives. Being able to edit your photos and make them look better is a skill that's more important than ever before. Adobe Photoshop is the tool that offers the most advanced image editing software on the market, allowing you to make your pictures look beautiful and share them in a variety of ways. Adobe Photoshop is a versatile editor, sometimes capable of great things. It can adjust levels of red, green and blue colors, and it can create color gradients to make a photo look like a painting. It can also create halftones or black & white pictures. It can mask an image or change the size of an object. It can even recreate a scene or create an effect. It is often downloaded by many people as a free photo editing program. You can use Photoshop to create GUI mockups and design illustrations

<https://zeno.fm/radio/logitrace-v12-crack-rar> <https://zeno.fm/radio/adobe-master-collection-cs6-xforce-keygen-working-7-08-12-serial-key-keygen> <https://zeno.fm/radio/resident-evil-7-biohazardcpy-license-key> <https://zeno.fm/radio/manual-de-usuario-tv-atvio> <https://zeno.fm/radio/acunetix-web-vulnerability-scanner-9-5-keygen-download> <https://zeno.fm/radio/kiwi-syslog-server-9-3-4-crack-50> <https://zeno.fm/radio/adobe-after-effects-cs-5-5-crack-rar> <https://zeno.fm/radio/download-microsoft-frontpage-2010-free-full-11> <https://zeno.fm/radio/visual-basic-6-tutorial-bangla-pdf-download> <https://zeno.fm/radio/face-hacker-v5-5-password-rar-hit> <https://zeno.fm/radio/serial-number-i-am-alive-pc> <https://zeno.fm/radio/instrukcja-obslugi-polski-vag-49> <https://zeno.fm/radio/il-padrino-crack-no-dvd-towe> <https://zeno.fm/radio/win-pc-sign-pro-crack>

Share for Review allows you to invite a team into a Photoshop document and view, edit or comment directly from the web browser without leaving Photoshop. On a web page, users can initiate comments and review the changes made by other community members, return to the page later, and continue editing the project from any web browser. "As a photographer, I'm always trying to find new ways to make my images cleaner and more interesting," said Susan Schwartz, digital photographer and Photoshop user. "Share for Review is an exciting investment in time and potential for my business." "From family and friends and social networks on the web, to family and friends all over the world using the iPad, there is a revolution in how people experience photography," said Steve MacAdoo, CEO of Adobe. "Photos now have a whole new life in the web, and Adobe is there to help make that happen." Enhanced object selection has broad appeal for a variety of editing and creative workflows. With the new feature, Photoshop 9 has achieved breakthrough results in the selection process, making it easier to select objects and remove unwanted parts of the image. For example, if you want a close-up of a flower

without the leaves, just select the flower and more importantly, the part you want to keep. "Long after a photo has been taken, the image can be improved," saidRichard Yaffe, CEO and co-founder of FreemadMedia. "Lightening photographers have made it possible to digitally erase unwanted objects and people from photos. Now, anyone can erase and replace people without losing the context of the original image."

To inspire and accelerate people's creativity, Adobe believes that all digital assets should be open and accessible for the world to adapt, edit, and collaborate on. As a result, In 2020, Adobe is unveiling an entirely new approach to digital content, collating, organizing and sharing unlimited creativity so creators can go from inspiration to execution to ideas to experiences. With a world of stunning new designs built using AI and Machine Learning technologies to intelligently analyze and customize designs, Adobe is reimagining the future of personal design, bringing dramatic improvements to the way people can use and share digital designs that are open, accessible--and fast. With these and other exciting announcements, the new year in Adobe innovation begins today in both the world's leading creativity conference, Adobe MAX, DevConnections, and the world's top creativity conference, the Photoshop World Conference and Expo. Visit Adobe MAX for the latest platform updates and deep dives into the latest and greatest innovations. Experience the Future of Creative at Photoshop World 2019, or connect with thousands of creatives at the next Photoshop World. Adobe Sensei is a collaboration module that brings AI to Photoshop. With Photoshop Sensei, AI is built-in not only to the desktop application, but also to the mobile version of Photoshop CC. Photoshop CC is available on Apple platforms such as macOS and iOS from the Apple App Store. A new Content Browser for Photoshop makes it easier to find and manage content. In addition to the existing file browser that lets users navigate and search for files directly in the Open dialog, a new Content Browser for Photoshop adds a shortcut menu that offers an easy graphical way to navigate, filter and save content. From this newly added Content Browser, users will be able to leave Photoshop without leaving content – which is particularly beneficial for multitasking and browsing untagged scenes in a creative project.